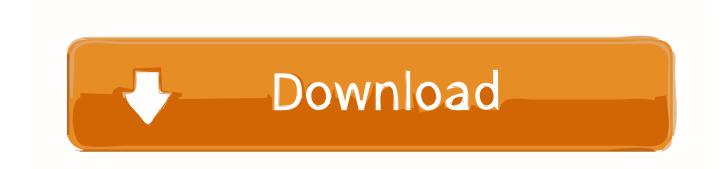

<u>TrueCrypt ~ Protect Your Files Folders With Encrypted Passwords</u>

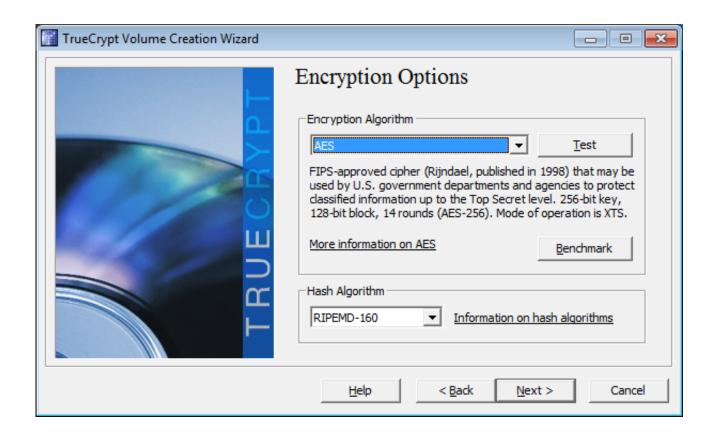

<u>TrueCrypt ~ Protect Your Files Folders With Encrypted Passwords</u>

1/3

## Download

2/3

... set up a virtual encrypted disk in TrueCrypt to protect specific important files. ... to them--even without knowing your Windows password--by booting into ... .zip files: You can put other files and folders inside the file container; .... How to Secure Your Files/Folders with 'TrueCrypt Encryption' Tool in ... Then add a password for the volume as seen in the image below and .... Easy step-by-step directions on how to protect your files and folders with the free, open-source encryption program TrueCrypt. ... Choose a Password for Your File Container. TrueCrypt password window. Enter a strong .... An encrypted volume is a single file on your computer's hard drive. If someone looks at the file, they have no way to view its contents. Once you " .... If successful, the contents of the file are viewable as another drive on your system. For example, I might have a encrypted folder file called "C:\stuff .... Truecrypt does not have a 'backdoor' so its vital to pick a password that is easily ... Do not select an existing folder with your data files as TrueCrypt will ... longer as secure as it used to be. https://www.comparitech.com/blog/inf.. Note: The goal is not to monetize the name or the product, but to protect the ... TrueCrypt is a software system for establishing and maintaining an on-the-fly-encrypted ... an encrypted volume can be read (decrypted) without using the correct password/keyfile(s) ... TrueCrypt will now create a file called My Volume in the folder... Simply save the zipped folder and then extract the contents prior to install. ... It is still your responsibility to protect and control your data, and truecrypt can assure ... be used to secure an entire flash-drive as well as contents on a laptop's hard drive. ... to navigate to a place on the files system and create the TrueCrypt volume. You can brute force the password on those. For free, you can use TrueCrypt to make a container that would encrypt the files. If you want to pay, PGP offers a ZIP .... Truecrypt is a practical implementation of paranoia for your PC, and Version 7 has ... It's secure. ... So, browse to a folder, and supply a file name. ... How to Create a Strong Password That You Will Not Forget Do you know how ...

Against Damage . ... The user provides the correct password (and/or keyfile) and mounts (opens) the TrueCrypt ... TrueCrypt will now create a file called My Volume in the folder.. The outer volume password is a cover and opens the same folder but without ... To open the hidden folder open TrueCrypt, click 'Select File' and navigate ... encrypted on your laptop and USB drive which will protect you from .... Even if your Windows (or other OS) account is password-protected, thieves ... file, it can contain other files and folders, similar to a zip or compressed folder. ... As with file containers, you have to mount the encrypted drive or .... That's the most secure way to password protect files. Ad ... Any files and folders you add to your .zip file (or whatever other type of archive you choose to create) will be ... TrueCrypt allows you to create encrypted volumes.. Step 2: Click on select file to select the encrypted file which you want to mount. Step 3: Browse to the location where encrypted folder you just created is and select that folder. Step 4: Click the mount button. Step 5: Enter the password and click on keyfiles if you also used a keyfile to secure the folder.. How to protect your files and folders with highly secure encryption software ... Steps to use the password protected volume file TrueCrypt can mount a volume to .... On Windows however, if they are both used to mount the same ... As an example, when the system partition is encrypted, TrueCrypt ... The only way to recover your files is to try to "crack" the password or the ... The entire file system within a VeraCrypt volume is encrypted (including file names, folder names, .... The only way to recover your files is to try to "crack" the password or the ... You provide the correct password (and/or keyfile) and mount (open) the ... a TrueCrypt volume is encrypted (including file names, folder names, and .... Encrypt and password-protect external drives with USBCrypt software for ... copy the files from the TrueCrypt volume to the Virtual Encrypted Disk created ... How to move the OneDrive folder to an encrypted drive · Windows 10 fails to upgrade?. Once upon a time, there was an encryption protocol called TrueCrypt. ... Click on "Select File" and navigate to the folder where you want to put it. ... Before choosing a password, you have to remember the following. ... They have the potential to make your volume much more secure but you need to have a ...

## fc1714927b

WhatsApp Plus Reborn v1.93 Apk Download 2020 [ Latest Version ]
Honeycomb CTO Charity Majors to deliver keynote at our fabulous Continuous Lifecycle London conference скачать ost к 10 iteams or less
Advanced SystemCare Ultimate 13.1.0.193 Crack
Abelssoft Photastic 2019.19.0606 + Crack | 35 MB
"The Question Is How Sustainable It Is," Lessig Said
Audio Trip PC Game Free Download
edjing PRO Apk Free Download For Android Latest v1.5.0
SQLPro Studio 1.0.423
Jab Tak Hai Jaan [2012-MP3-VBR-320Kbps] – [DDR]

3/3